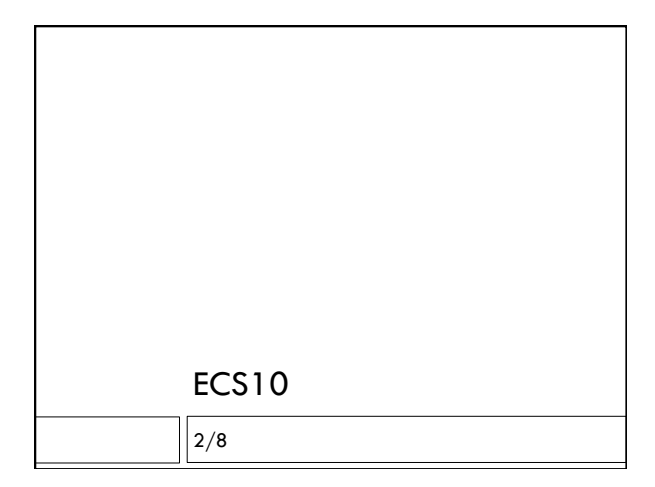

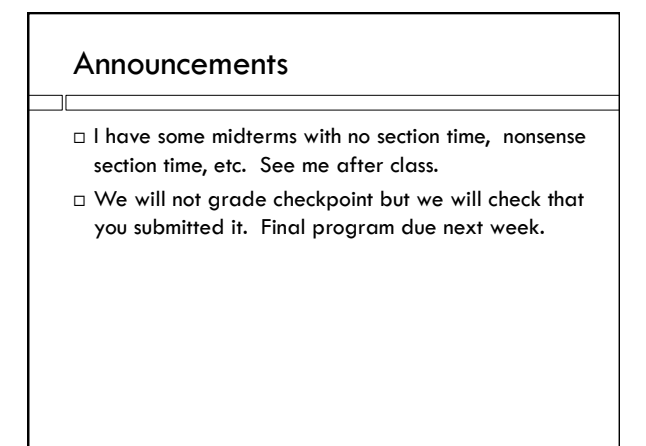

## String methods

### Google "Python string methods"

separator, the separator itself, and the part after the separator. If the separator is not found, return a 3-tuple containing the string itself, followed by two empty strings. New in version 2.5.

replace(old, new[, count]) Return a copy of the string with all occurrences of substring old replaced by new. If the optional argument  $count$  is given, only the first  $count$  occurrences are replaced.

### $\texttt{rfind}(\mathit{sub}\left[\mathit{start}\left[\mathit{end}\right]\right])$

Return the highest index in the string where substring<br>  $\mathit{sub}$  is found, such that  $\mathit{sub}$  is contained within

### There are lots of them!

 $\square$  Check here for things you can use.

### The replace method

# inString = "2,407,018"

- popString = inString.replace(",", "")
- population = int(popString)
- Replaces all copies of the first argument with the second.
- $\Box$  Here, replaces all commas with the empty string; that is, eliminates commas.

s = 'Flinch'

s = s.replace("Fl", "Gr")

## The strip() method, revisited

- Removes all whitespace from the beginning and end of a string.
- Whitespace is any character that prints as space rather than ink; space, tab, newline.

## The split() method, revisited

- Splits on whitespace
- Removes tabs and newlines as well as spaces

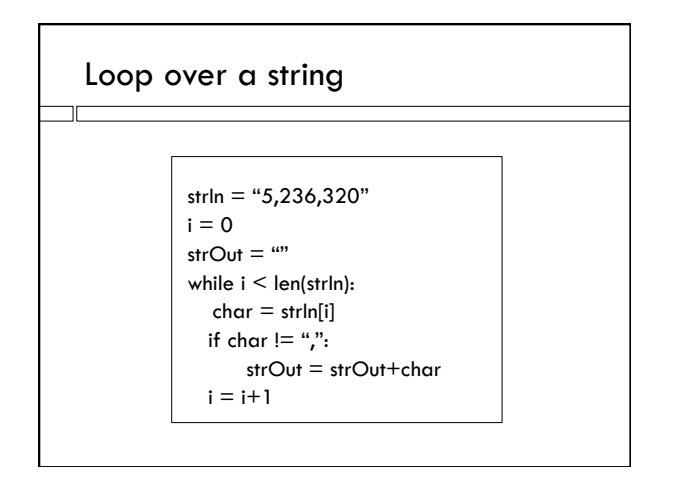

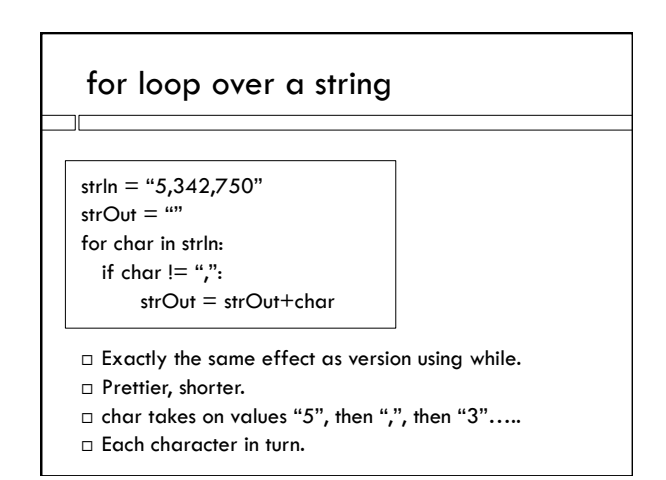

## for vs while

- Anything you can do with a for loop, you could also do with a while.
- $\Box$  for loops can only be used when you know how many times they will run before you start (length of list…), or with break statement.
- while loops are more versatile, since you don't need to know how many times it will loop.
- $\Box$  for loops are a shorter and tidier.

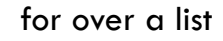

- s = "Double bacon cheeseburger (Hamburgers) 900"
- words  $=$  s.split()
- for w in words: if w == "(Hamburgers)":
	- break
	- print(w,end=" ")
- Variable w contains each word in turn; first "Double", then "bacon"….

## for over different things

for x in thing: # type of x depends on type of thing

- $\Box$  If thing is a string, x is a character
- $\Box$  If thing is a list, x is an element of the list And….

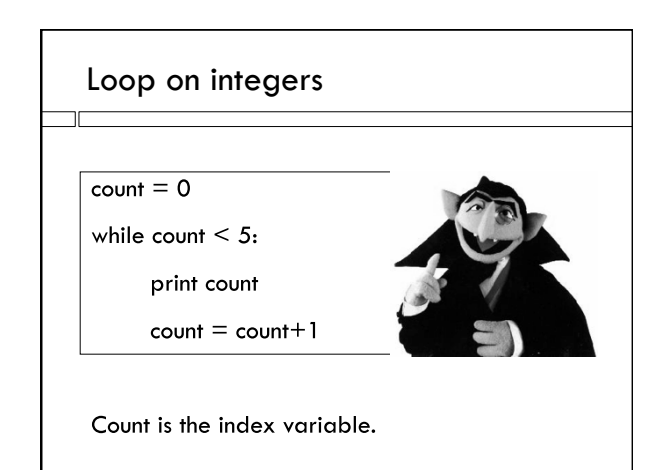

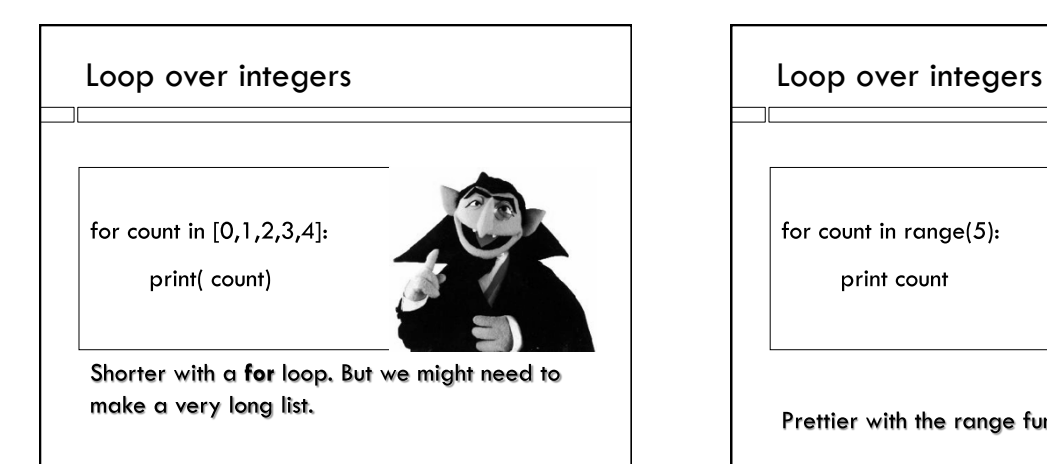

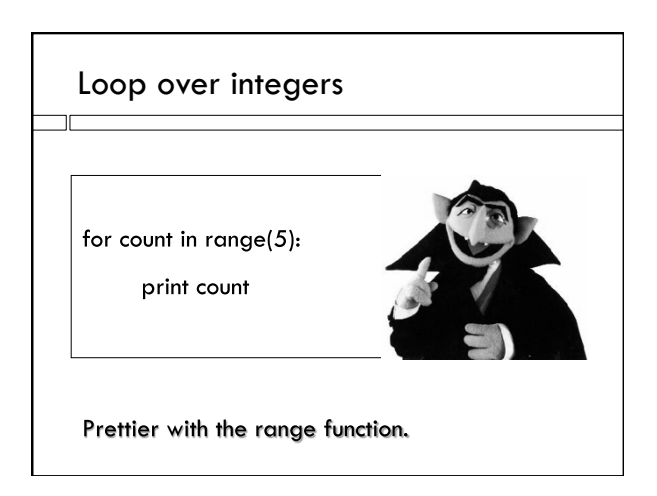

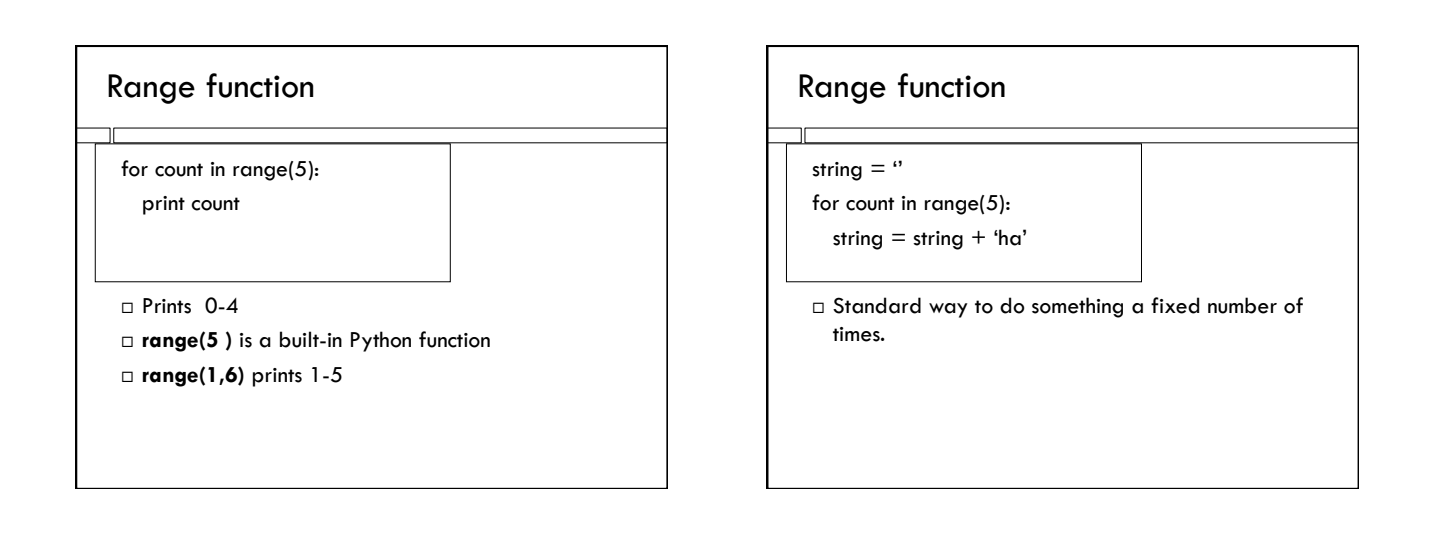

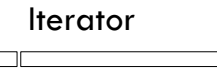

 **range()** produces a data object of type "range", which is a specific kind of iterator.

 $\Box$  To see the values that will be produced by the iterator, try

list(range(5))

or

tuple(range(5))

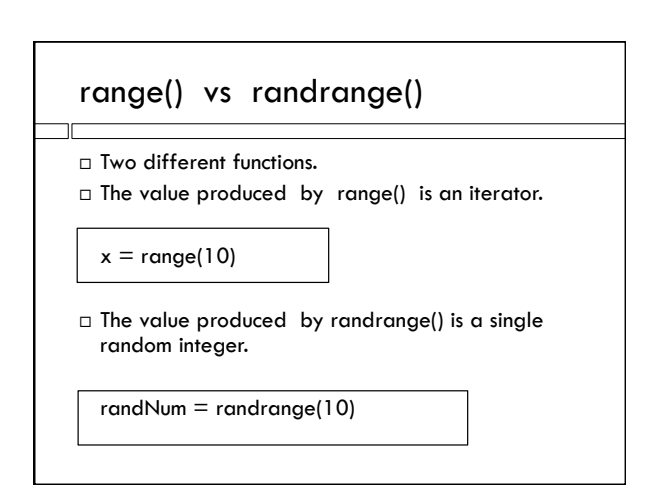

## while version

```
balance = 100.0annualRate = 7.0monthlyRate = annualRate/12.0 
month = 0while month \leq 12:
  balance=balance+monthlyRate/100.0*balance 
  month = month+1
```
## for version

 $balance = 100.0$ 

annual $Rate = 7.0$  $m$ onthlyRate = annualRate/12.0 for month in range (12): balance = balance+monthlyRate/100.0\*balance

Two lines shorter than while version….

- $\Box$  There is no such thing as an infinite for loop!
- Most common way to do it.

# for on a file

 $inFile = open("menu.txt", "r")$ 

for line in inFile:

print(line)

 $\Box$  Here line is a string

 $\Box$  Each time through the loop, it contains the next line of the file.